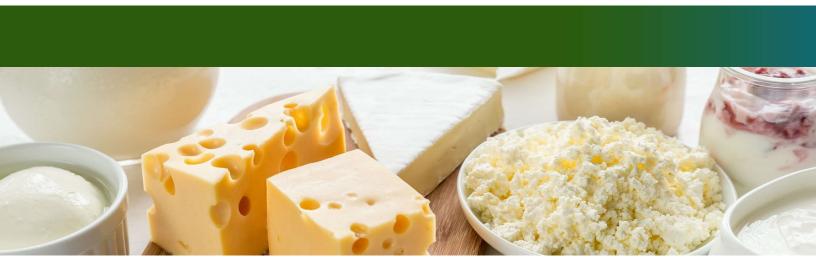

### Form Overview: Reimbursement Claim Form (Claim Form)

Who completes it? The Eligible Dairy Organization (EDO)

When to complete the Claim Form?

- Any time after you receive the official Plan Approval from USDA.
- You can submit as frequently as you would like—monthly, quarterly, annually—to <a href="mailto:ddp@usda.gov">ddp@usda.gov</a>.

#### **How** to complete the Claim Form?

- First, unlock the form by entering the password in the yellow box on the Instructions tab. This password was sent to you with your Plan Approval.
- ➤ On the Donations tab, complete all necessary fields for each product. If you click a cell under any header in row 2, a yellow box will pop up with more information on the field and the format needed.
- On the YieldCalc tab: it is not necessary to complete this tab, but you can in order for the form to compute *custom* yields. **Yields entered here are used preferentially over values entered under the Donations tab.** If you use this tab, provide the recipe final pounds of product, recipe pounds of milk used, and milkfat percentage of the final product for each UPC (UPC must match exactly on the Donations and YieldCalc tabs for the correct information to load).
- ➤ If both the yield fields on the Donations tab and YieldCalc tab are blank, then the standard Yield Factor and Fat Percent values for the product type will be used to calculate reimbursement. The standard Yield Factor and Fat Percent values are linked on the Instructions tab and posted on the Dairy Donation Program website: www.ams.usda.gov/ddp.
- ➤ On the Documentation tab: insert supporting evidence of the donation (bills of lading, delivery ticket) by selecting a cell in Row 2. Click <u>Insert</u> and then click <u>Object</u>. Only one form of supporting evidence is needed. See FAQ on next page for more details.
- ➤ On the Certification tab: enter contact information for the person filling out the form.

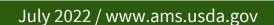

## **FAQs: Reimbursement Claim Form (Claim Form)**

Why is a reimbursement not being calculated for a product listed?

- Ensure you are downloading the latest Claim Form from the program website. Claim Forms are added to the website by the 15<sup>th</sup> of each month to reflect applicable prices from the previous month. If your form is not showing any plants or distributors, it may not be the latest Claim Form.
- Make sure all fields are complete.
- ➤ Check that the code date (sell-by, best-by, or use-by date) is entered accurately. Products are not eligible for reimbursement unless at least 12 days of shelf life remain from the date the product is delivered to the distributor. If this requirement is not met, you will not be able to receive reimbursement for the product and will be prevented from entering the number of units donated. Please ensure that all dates are reported accurately.

Why is a plant or distribution location missing from the dropdown list on the Donations tab?

If desired locations are not available on the drop-down list, contact the DDP team at <a href="mailto:ddp@usda.gov">ddp@usda.gov</a> to have these locations added.

How can I add documentation to the file?

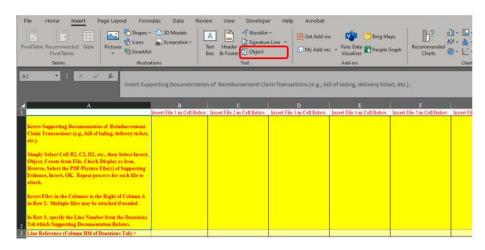

- ➤ To insert files in the Documentation tab, click in an empty cell in Row 2, click <u>Insert</u> on the top bar, and then click <u>Object</u>.
- From the <u>Object</u> box, select the <u>Create from File</u> tab and then click <u>Browse</u>. Select your file and then click <u>Insert</u>. Make sure the <u>Display As Icon</u> box is checked. Select <u>OK</u> to finish attaching the file.
- In the cell directly below the inserted file (Row 3), please list the line number of the referenced product on the Donations tab so that USDA knows which product this evidence is supporting. If multiple products are covered in one file, list multiple lines (ex. Line 1, Line 3, or Line 1-Line 5).
- ➤ If you need more details, click the blue button on the form to launch a video that will walk you through all the steps.

Click Here for Additional Information on Inserting Objects

#### Anything else to know?

- Make sure to accurately report with the same load ID if products are delivered on the same load.
- Ensure you are reporting the distance from last point of ownership to the first distribution point only. If the product is picked up by the eligible distributor, a zero should be reported.
- Send the form to USDA in its original Excel format. Do not convert to PDF or other format types.

# **Documentation Examples**

| STRAIGHT BILL OF LADING - SHORT FORM         |                                                                                                    |                                                                                                    |                                                                                  |                                                                                                    |                                                             | uta                                                             | ite Bit of Lading                                                                                                 |                                    |                     |                                                                                      |                                                                          |
|----------------------------------------------|----------------------------------------------------------------------------------------------------|----------------------------------------------------------------------------------------------------|----------------------------------------------------------------------------------|----------------------------------------------------------------------------------------------------|-------------------------------------------------------------|-----------------------------------------------------------------|----------------------------------------------------------------------------------------------------|------------------------------------|---------------------|--------------------------------------------------------------------------------------|--------------------------------------------------------------------------|
| eponee                                       | TCE: Shippers of hearedour materials must enter 264-hour tenergarry games telephone number under "Emergency Response Phone Number liginal.—Not Negotiable. |                                                                                                    |                                                                                  |                                                                                                    |                                                             |                                                                 |                                                                                                    |                                    | Shipper N           | lo                                                                                   |                                                                          |
| Ingina                                       | I-Not I                                                                                                    | legotiable .                                                                                                    |                                                                                  |                                                                                                    | Prieste of Car                                              | ruer)                                                           |                                                                                                    |                                    | Corrier N           | 0                                                                                    |                                                                          |
| 0:                                           | 2                                                                                                    |                                                                                                    |                                                                                  |                                                                                                    |                                                             | FROM                                                            |                                                                                                    |                                    |                     |                                                                                      |                                                                          |
| oregre                                       | -                                                                                                    |                                                                                                    |                                                                                  |                                                                                                    |                                                             | Shipper                                                         |                                                                                                    |                                    |                     |                                                                                      |                                                                          |
| Street                                       |                                                                                                    |                                                                                                    |                                                                                  |                                                                                                    |                                                             | Street                                                          |                                                                                                    |                                    | 10000000            |                                                                                      |                                                                          |
| Destret                                      | ion :                                                                                                    |                                                                                                    |                                                                                  | Zip Code                                                                                                    |                                                             | Origin                                                          | SCAC                                                                                                    |                                    | Zip Co              | de<br>percy Pleaponne<br>s Namiter                                                   |                                                                          |
| Roster:                                      |                                                                                                    |                                                                                                    |                                                                                  | Vehicle No.                                                                                                    |                                                             |                                                                 | SCAC.                                                                                                    |                                    | 0,00                | Phontur                                                                              |                                                                          |
| No.<br>Dopping<br>Units                      | +0.000                                                                                                    | Kind of Packaging, I<br>Special Marks                                                                                                    | Description of Arti-<br>s and Exceptions                                         | Commodes<br>making read<br>military rose                                                                                                    | a committee and pa                                          | r publishment com-<br>concipied are for a<br>histograph belongs | Topic Desiration, No.                                                                                             | Jihr<br>diri                       | ect to<br>ectord*   | Rate or Class                                                                        | CHAPGES                                                                  |
|                                              |                                                                                                    |                                                                                                    |                                                                                  |                                                                                                    |                                                             |                                                                 |                                                                                                    |                                    |                     |                                                                                      |                                                                          |
|                                              |                                                                                                    |                                                                                                    |                                                                                  |                                                                                                    |                                                             |                                                                 |                                                                                                    |                                    |                     |                                                                                      |                                                                          |
|                                              |                                                                                                    |                                                                                                    |                                                                                  |                                                                                                    |                                                             |                                                                 |                                                                                                    |                                    |                     |                                                                                      |                                                                          |
|                                              |                                                                                                    |                                                                                                    |                                                                                  |                                                                                                    |                                                             |                                                                 |                                                                                                    |                                    |                     |                                                                                      |                                                                          |
|                                              |                                                                                                    |                                                                                                    |                                                                                  |                                                                                                    |                                                             |                                                                 |                                                                                                    |                                    |                     |                                                                                      |                                                                          |
|                                              |                                                                                                    |                                                                                                    |                                                                                  |                                                                                                    |                                                             |                                                                 |                                                                                                    |                                    |                     |                                                                                      |                                                                          |
|                                              |                                                                                                    |                                                                                                    |                                                                                  |                                                                                                    |                                                             |                                                                 |                                                                                                    |                                    |                     |                                                                                      |                                                                          |
|                                              |                                                                                                    |                                                                                                    |                                                                                  |                                                                                                    |                                                             |                                                                 |                                                                                                    | _                                  |                     |                                                                                      |                                                                          |
|                                              |                                                                                                    |                                                                                                    |                                                                                  |                                                                                                    |                                                             |                                                                 |                                                                                                    |                                    |                     |                                                                                      |                                                                          |
|                                              |                                                                                                    |                                                                                                    |                                                                                  |                                                                                                    |                                                             |                                                                 |                                                                                                    |                                    |                     |                                                                                      |                                                                          |
|                                              |                                                                                                    |                                                                                                    |                                                                                  |                                                                                                    |                                                             |                                                                 |                                                                                                    |                                    |                     |                                                                                      |                                                                          |
|                                              |                                                                                                    |                                                                                                    |                                                                                  |                                                                                                    |                                                             |                                                                 |                                                                                                    |                                    |                     |                                                                                      |                                                                          |
| _                                            |                                                                                                    |                                                                                                    |                                                                                  |                                                                                                    |                                                             |                                                                 |                                                                                                    |                                    |                     |                                                                                      |                                                                          |
|                                              |                                                                                                    |                                                                                                    |                                                                                  |                                                                                                    |                                                             |                                                                 |                                                                                                    |                                    |                     |                                                                                      |                                                                          |
|                                              |                                                                                                    |                                                                                                    |                                                                                  |                                                                                                    |                                                             |                                                                 |                                                                                                    |                                    |                     |                                                                                      |                                                                          |
|                                              |                                                                                                    |                                                                                                    |                                                                                  |                                                                                                    |                                                             |                                                                 |                                                                                                    |                                    |                     |                                                                                      |                                                                          |
|                                              |                                                                                                    |                                                                                                    |                                                                                  |                                                                                                    |                                                             |                                                                 |                                                                                                    |                                    |                     |                                                                                      |                                                                          |
|                                              |                                                                                                    |                                                                                                    |                                                                                  |                                                                                                    |                                                             |                                                                 |                                                                                                    |                                    |                     |                                                                                      |                                                                          |
|                                              |                                                                                                    |                                                                                                    |                                                                                  |                                                                                                    |                                                             |                                                                 |                                                                                                    |                                    |                     |                                                                                      |                                                                          |
|                                              |                                                                                                    |                                                                                                    | Trough .                                                                         |                                                                                                    | las                                                         |                                                                 | Tean                                                                                                    |                                    |                     |                                                                                      |                                                                          |
| carrier by<br>state whe                      | water, the b<br>shor weight                                                                                                    | is between the perts to<br>a nequence that the b                                                                                                    | of latery COD                                                                    | 10:                                                                                                    | An                                                          | 10.<br>r. ŝ                                                     | COLLEG                                                                                                    | 00<br>70 s                         |                     | OTAL<br>CHARGES S                                                                    |                                                                          |
| Figure VIII-<br>atomic spin                  | more the rate<br>officially in an                                                                                                    | to behavior ties jorts, in<br>we require that the bi-<br>is "server's or shipper<br>is depression on with<br>ting the agreed or de                                                                                                    | as, altippers are re-<br>mirred value of the                                     | guired to Eklision<br>property recou                                                                                                    | ot to Shessian 7 of<br>ean sorthur conso                    | the optoble<br>pror, the con-                                   | o. Fitting affigurers in 5<br>suprer what organise is                                                             | a las cloformed t<br>dawing acomor | o the sanay<br>ork. | per ettina PRO                                                                       | Appropriate Box:                                                         |
| by the sh                                    | after to pay                                                                                                    | of value of the propert<br>oil ecosoting                                                                                                    | y is hereby opecifica                                                            | dy stated The c                                                                                                    | the same and the                                            | make cettery                                                    | of this abipment set                                                                                              | NAME OF TAXABLE PARTY.             | of builders         |                                                                                      |                                                                          |
| 9                                            | EMED, subje                                                                                                    | per_                                                                                                    | and books find to                                                                | effs is other as                                                                                                    | the time of the s                                           | nia of stip B                                                   | (Signature of Christian                                                                                           | e'i                                |                     |                                                                                      |                                                                          |
| nd condition<br>componed<br>edimetros        | on of contain<br>tion in posse<br>it is mytus                                                                                                    | per cities situative(see to of performance) and performance without the property to be performed here is a real or a real-water to of the soid bill of its himself and his seeign.                                                                                                    | under the contract;<br>corrier of all or any                                     | ed, and destined<br>agrees to carry t<br>r of, seed property                                                                                      | as indicated also<br>a its usual place<br>over all or any p | re which sold<br>of derivery at<br>portion of sa-               | carrier life word our<br>and destruction, if on<br>I make to destruction                                          | as route, and as to a              |                     |                                                                                      | A                                                                        |
| he date he<br>he terris                      | erect, if this<br>and condition<br>t accepted for                                                                                                    | is a red or a rehaute<br>a of the said bill of in<br>hissaid and his sesion                                                                                                    | or object or [2] a<br>sdrg, set furth in the                                     | the applicable in<br>the classification of                                                                                                    | rator cerrior close<br>r tariff which gov                   | erication or to                                                 | erell, if this is a meta<br>sportution of this ship                                                               | r corner o                         |                     |                                                                                      | 1000                                                                     |
| fork with 1<br>wasportation                  | MO, 4 Whitealto                                                                                                    | rate to designate Hurard                                                                                                    | four Materials on dide<br>don of heaterfour mate                                 | ned in the U.S. Do<br>mate. The use of th                                                                                                    | parameter of The<br>a column to pare                        | formed and our                                                  | seed of huge-shoot hear to                                                                                        | t is the respi                     |                     |                                                                                      | Faction for You                                                          |
| n optional in<br>ade of Fede<br>rescribed in | method for ide<br>and Regulation<br>n section 172.                                                                                                    | others teambers material, Alexandres shapes of the Federal Re-<br>from the majorament is promise to the second second | als an Bills of Lading pa<br>cardous materials, the p<br>guistions, as indicated | set in the U.S. Do<br>prists. The use of the<br>or 172.3010x[1] (is<br>shipper's certification<br>on the Bill of Leding<br>on the a particular in | ) of Tide 40 172<br>is statement. Sign<br>down spply. Prop  | SAport City<br>172.201 (He<br>or shipping to<br>shadowy com     | of requirements as descripping Papers. Such descripping Papers. Such descripping Table) area, hacardose clees, UN | ond September  <br>                |                     | . La                                                                                 | in this shipment<br>plicable. See 49<br>on Code, Sections<br>(A) and (B) |
| HPPER                                        |                                                                                                    | from the requirement is p                                                                                                    | rovided in the Regulation                                                        | on for a particular in                                                                                                    |                                                             | HER                                                             | (m)                                                                                                    |                                    |                     | Je 11                                                                                | (A) and (B)                                                              |
| NEB.                                         |                                                                                                    |                                                                                                    |                                                                                  |                                                                                                    | pen                                                         |                                                                 |                                                                                                    |                                    |                     |                                                                                      |                                                                          |
|                                              | is is to cert<br>arked, and is<br>plicable regul                                                                                                    | Fy that the above nam<br>deled, and are in prop-<br>lations of the U.S. Dapa                                                                                                    | ned materials are prior condition for tree<br>street of Transports               | sperly placefied,<br>sportation accord<br>sion,                                                                                                   | redaged.                                                    |                                                                 |                                                                                                    | 32                                 | 1                   | from cartification arrange<br>for approximation, arranged<br>in received in good and | ray response informa-<br>ly response gashbach<br>in paciet se noted      |
| 9 :                                          |                                                                                                    |                                                                                                    |                                                                                  |                                                                                                    |                                                             |                                                                 |                                                                                                    |                                    | 1/                  |                                                                                      |                                                                          |
| 9 =                                          |                                                                                                    |                                                                                                    |                                                                                  |                                                                                                    |                                                             |                                                                 |                                                                                                    |                                    |                     |                                                                                      |                                                                          |
| 9 =                                          |                                                                                                    |                                                                                                    |                                                                                  |                                                                                                    |                                                             |                                                                 |                                                                                                    | _                                  |                     |                                                                                      |                                                                          |
|                                              |                                                                                                    |                                                                                                    |                                                                                  |                                                                                                    |                                                             |                                                                 |                                                                                                    |                                    |                     |                                                                                      |                                                                          |
|                                              | -mpany                                                                                                    | Name:                                                                                                    | Fax                                                                              | -av Ti                                                                                                    | CKET                                                        |                                                                 |                                                                                                    | -                                  |                     |                                                                                      |                                                                          |
| Co                                           | ompany                                                                                                    | Name:                                                                                                    | Fax                                                                              | VERY T                                                                                                    | CKET                                                        |                                                                 |                                                                                                    |                                    |                     |                                                                                      |                                                                          |
| Co                                           | ompany<br>ddress: —<br>relephone:                                                                                                    | Name:                                                                                                    | Pax                                                                              | VERY T                                                                                                    | CKET                                                        |                                                                 |                                                                                                    |                                    |                     |                                                                                      |                                                                          |
| Co                                           | ompany<br>ddress: —<br>relephone:                                                                                                    | Name:                                                                                                    |                                                                                  | CKUP                                                                                                    | CKET                                                        |                                                                 |                                                                                                    |                                    |                     |                                                                                      |                                                                          |
| CG<br>AA<br>T                                | relephone:                                                                                                    | Name:                                                                                                    |                                                                                  | PICKUP<br>FROM:                                                                                                    | CKET                                                        |                                                                 |                                                                                                    |                                    |                     |                                                                                      |                                                                          |
| CG<br>AA<br>T                                | Telephone:                                                                                                    |                                                                                                    |                                                                                  | CKUP                                                                                                    | CKET  DRIVER #:                                             |                                                                 |                                                                                                    |                                    | 4                   |                                                                                      |                                                                          |
| CG<br>AA<br>T                                | DRIVER: DATE: CONTAIN                                                                                                    | ER.                                                                                                    |                                                                                  | PICKUP<br>FROM:                                                                                                    | CKET  DRIVER 8:                                             |                                                                 |                                                                                                    |                                    | }                   |                                                                                      |                                                                          |
| CG<br>AA<br>T                                | Telephone:                                                                                                    | ER.                                                                                                    |                                                                                  | PICKUP<br>FROM:                                                                                                    | CKET  DRIVER #:                                             |                                                                 |                                                                                                    |                                    | 1                   |                                                                                      |                                                                          |
| CG<br>AA<br>T                                | DRIVER: DATE: CONTAIN                                                                                                    | ER.                                                                                                    |                                                                                  | PICKUP<br>FROM:<br>DELIVER<br>TO:                                                                                                    | ) and a                                                     |                                                                 | DATE                                                                                                    |                                    | 1                   |                                                                                      |                                                                          |
| CG<br>AA<br>T                                | DRIVER: DATE: CONTAIN                                                                                                    | ER.                                                                                                    |                                                                                  | PICKUP<br>FROM:<br>DELIVER<br>TO:                                                                                                    | OKET  PANYER #:                                             |                                                                 | DATE                                                                                                    |                                    |                     |                                                                                      |                                                                          |
| CG<br>AA<br>T                                | DRIVER: DATE: CONTAIN CHASSI                                                                                                    | 190:<br>190:                                                                                                    |                                                                                  | PICKUP<br>FROM:<br>DELIVER<br>TO:                                                                                                    | I In Good Order                                             |                                                                 | DATE                                                                                                    |                                    | 1                   |                                                                                      |                                                                          |
| CG<br>AA<br>T                                | DRIVER: DATE: CONTAIN CHASSI                                                                                                    | 190:<br>190:                                                                                                    |                                                                                  | PICKUP<br>FROM:<br>DELIVER<br>TO:                                                                                                    | ) and a                                                     |                                                                 | DATE                                                                                                    |                                    |                     |                                                                                      |                                                                          |
| CG<br>AA<br>T                                | DRIVER: DATE: CONTAIN CHASSI                                                                                                    | ER.                                                                                                    |                                                                                  | PICKUP<br>FROM:<br>DELIVER<br>TO:                                                                                                    | I In Good Order                                             |                                                                 | DATE                                                                                                    |                                    |                     |                                                                                      |                                                                          |

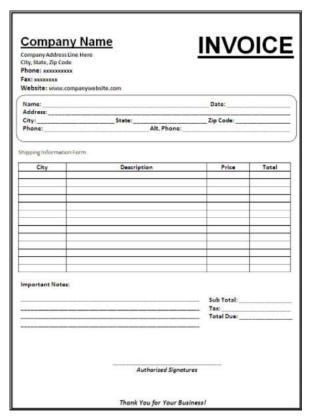

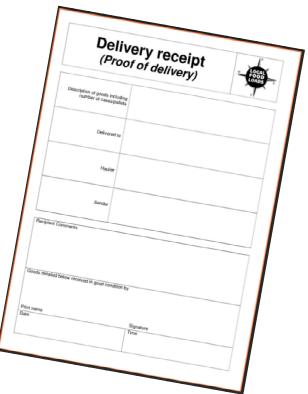